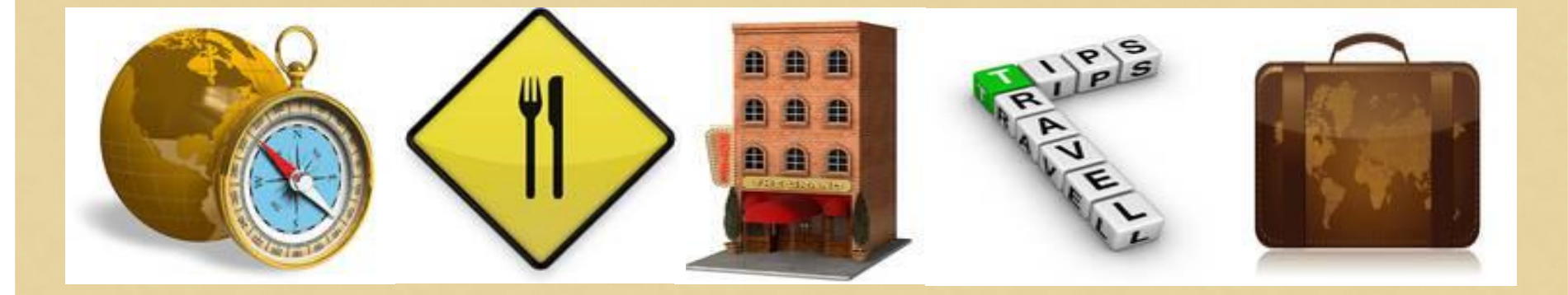

## **GUIDE TO TRAVEL POLICIES AND PROCEDURES**

#### **JACKSON STATE COMMUNITY COLLEGE**

#### **IT'S TIME TO TRAVEL**

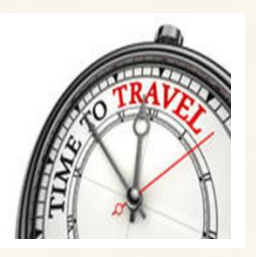

- **All travel must be consistent with the educational, research, and professional needs of the TBR System.**
- **Employees must conduct all travel with integrity, in compliance with applicable laws, policies, and procedures, and in a manner that excludes considerations of personal advantage.**
- **Employees must exercise good judgment and conduct all aspects of travel in a cost-efficient manner.**

#### **WHERE DO I BEGIN?**

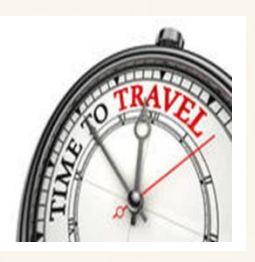

- **<sup>❖</sup> Complete a Travel Authorization Form (Even if cost to JSCC is \$0 - travel must be authorized)**
- **Use approved travel forms found on jWeb:**
	- **Work Tab**
	- **All forms and documents**
	- **Travel**
	- **❖** Submit supporting documentation **w/authorization as applicable (conference brochure, conference hotel rate, mileage calculation, airfare, other)**

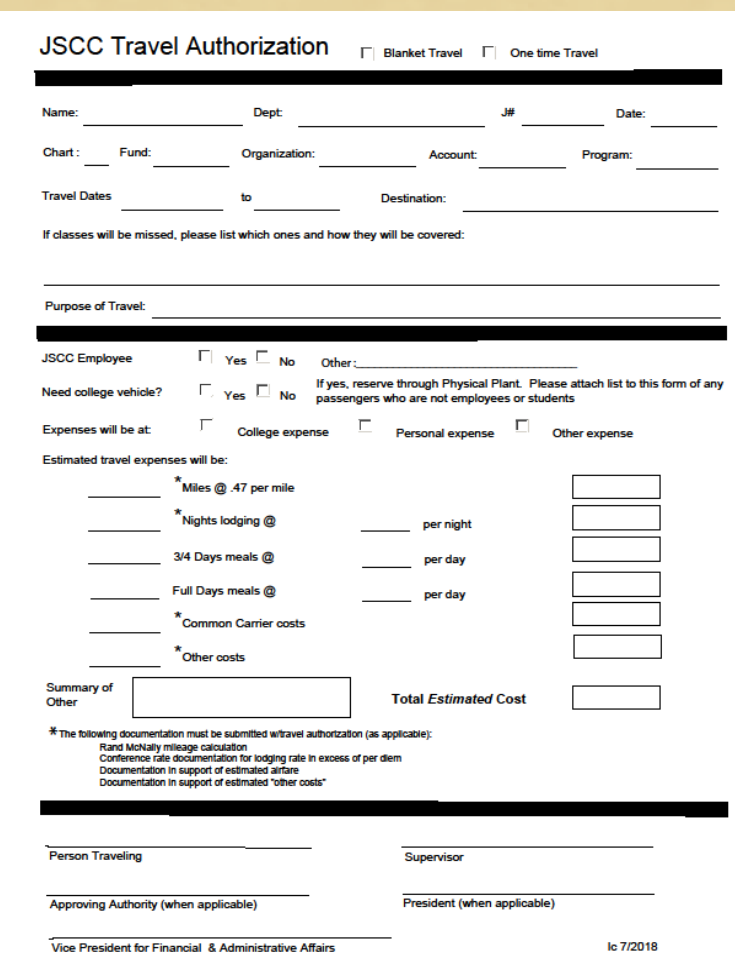

# **HOW DO I CALCULATE MILEAGE?**

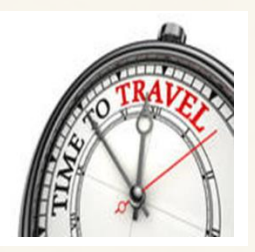

### **Answer:**

 **Calculate your mileage via the Rand McNally mileage calculator at:**

#### *www.randmcnally.com/mileage-calculator.do*

**<sup>↓</sup> Calculate mileage point to point (example: street address to street address)**

## **HOW DO I CALCULATE MILEAGE?**

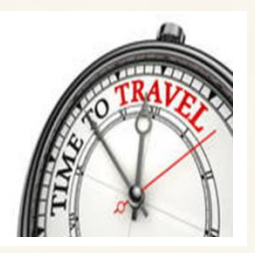

#### **Answer (continued):**

 **Travel that begins or ends at an employee's residence, without stopping at his/her official station**

> **Reimbursable mileage will be the lesser of the mileage from the employee's residence to his/her destination or his/her official station to the destination. On weekends and holidays, the employee may typically be reimbursed for actual mileage from his/her residence to the destination.**

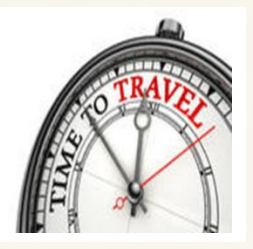

## **HOW DO I CALCULATE MILEAGE?**

- **Answer (continued):**
- **Example:**
	- **Lesser of:**

#### **Residence to Destination = 120 Official Station to Destination = 100 Mileage = 100**

**External State Example 10 and McNally mileage calculation w/travel authorization** 

## **WHAT ARE VICINITY MILES? HOW DO I CLAIM VICINITY MILES?**

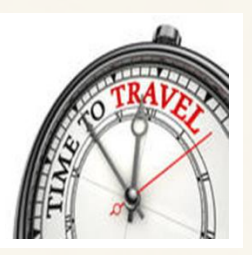

#### **Answer:**

**EXECTE Vicinity miles are miles driven on a business trip after you have arrived at your primary destination.** 

> **Example: You arrive at your hotel in Nashville but must travel to TBR offices to attend your meeting. The miles between the hotel and TBR offices are vicinity miles.**

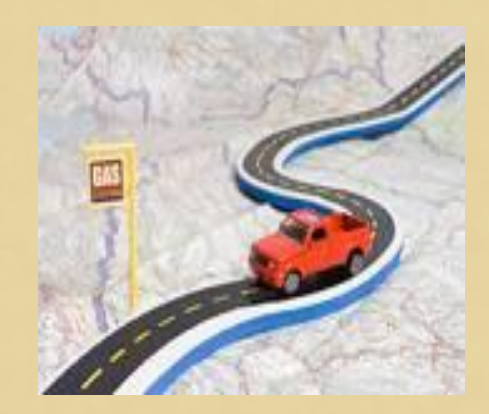

**External is a set of claiming vicinity miles, they must be reported on a separate line on your travel claim.** 

## **WHAT IS BLANKET TRAVEL? HOW DO I REQUEST BLANKET TRAVEL?**

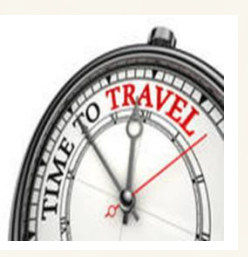

- **Use blanket travel for frequent/routine in-state travel defined by specific location and purpose.**
- **☆ Complete a travel authorization form, checking the "Blanket Travel" box.**
- **<sup>◆</sup> Obtain the proper signatures and forward to FAA for further processing.**
- **<sup>◆</sup> Process travel claim within 30 days of travel.**

## **HOW DO I REQUEST A TRAVEL ADVANCE?**

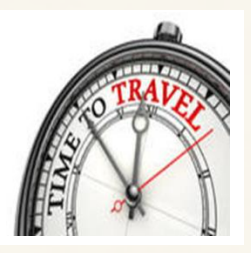

- **EXA travel advance is used when the cost of travel places a financial burden on the traveler.**
- **<sup>❖</sup> Complete a Travel Advance Request Form (jWeb)** 
	- **Faculty/staff may receive up to 80% advance**
	- **Students may receive up to 100% advance**
	- **Submit request within 30 days of departure/expenditure**
	- **A traveler may have duplicate advances for a single trip**
- **Obtain proper signatures for authorization**
- **<sup>◆</sup> Forward to FAA for further processing**

#### **CAN I USE THE JSCC CREDIT CARD FOR TRAVEL?**

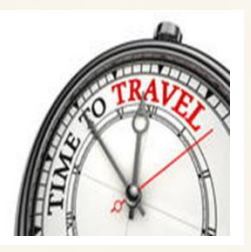

## **Answer:**

- **YES:**
	- **Use the JSCC credit card only for advance registration**

**and**

#### **\*NO:**

- **You may not use the JSCC credit card for booking airfare**
- **You may not use the JSCC credit card for reserving hotel**

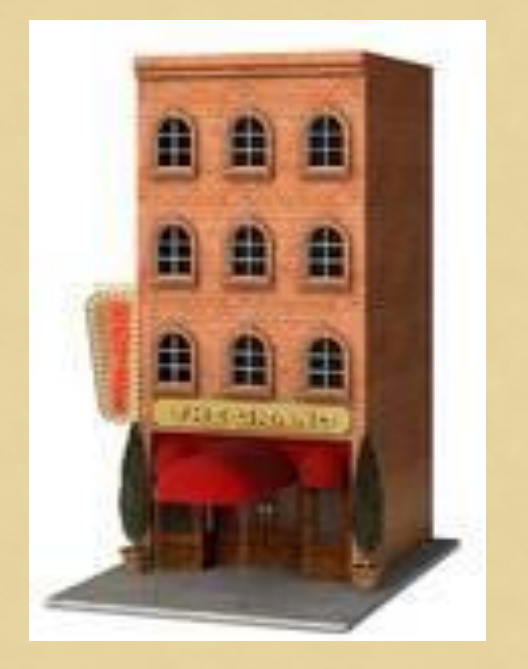

#### **WHAT OPTIONS DO I HAVE FOR PAYING ADVANCE REGISTRATION?**

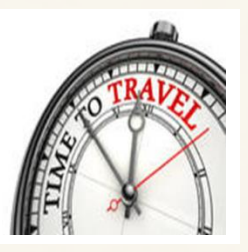

- **Example 15 State 15 Contravely in the set of town travel must be authorized before registration can be paid**
- **After receiving authorization to travel** *(if needed)* **you may:**
	- **Pay with the campus credit card**
	- **Pay with a check requisition** *(turn in with travel authorization form)*
	- **Make a personal payment and receive reimbursement**

### **WHAT DO I DO WHEN I HAVE COMPLETED MY TRAVEL?**

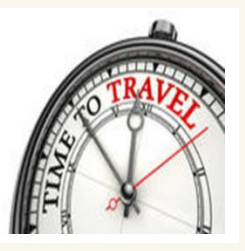

- **Complete a Travel Claim form (jWeb)** 
	- **\* Claims for reimbursement should be submitted no later than thirty (30) days after completion of the travel**
- **Record actual expenses - attach receipts for lodging, airfare, parking, transportation (taxi, shuttle, uber, etc.), baggage fee**
- **Record per diem expense meals (jWeb)**
- **Attach Rand McNally mileage documentation**
- **Obtain proper signature(s) and forward Travel Claim to FAA for further processing**

## **I RECEIVED A TRAVEL ADVANCE – DO I COMPLETE A TRAVEL CLAIM FORM?**

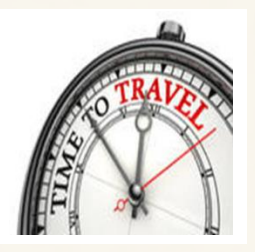

- **Yes - you must complete the Travel Claim Form**  $\div$  Total all expenses and subtract the amount **received as a Travel Advance**
- **Obtain the proper signature(s) and forward Travel Claim to FAA for further processing**
- **If funds are due to you - JSCC will reimburse**
- **If you owe JSCC - submit funds to Business Office with copy of Travel Claim**

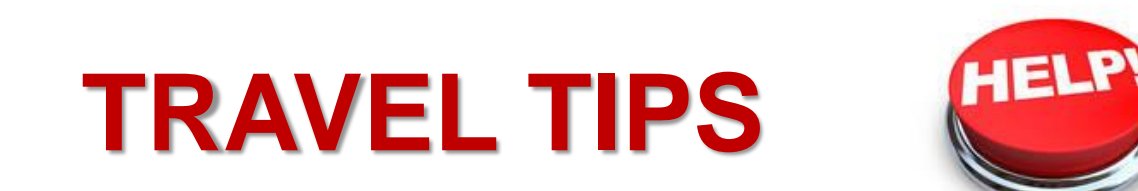

#### **JACKSON STATE COMMUNITY COLLEGE**

#### **DO YOU HAVE TIPS TO SIMPLIFY MY BUSINESS TRAVEL EXPERIENCE?**

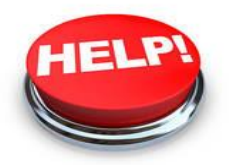

#### **Answer:**

- **Always access travel forms on jWeb (For up to date forms)**
- **Travel must be authorized before registration can be paid**
- **Overnight stay is required for meal reimbursement**

#### **Lodging tips:**

- **Ask for state rate when making a reservation**
- **If conference rate is applicable submit documentation with travel authorization**
- **Detailed lodging receipt must be attached to claim**
- **If lodging was booked on a third party travel site, documentation from hotel at time of stay is required**

#### **DO YOU HAVE ANY TIPS THAT WILL HELP SIMPLIFY MY BUSINESS TRAVEL EXPERIENCE?**

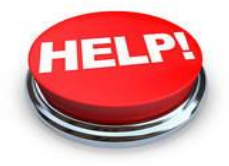

#### **Answer(continued):**

- **Airfare related reimbursement**
	- **Airfare trip insurance is not reimbursable**
	- **Additional fee(s) for priority seating, etc. is not reimbursable**
	- **Reimbursement for baggage fees is limited to one per trip (two for round trip). Any reimbursement over one bag per trip should be preapproved.**

#### **EXA:** Rental car must be authorized prior to travel

- **Insurance is not reimbursable**
- **Roadside assistance is not reimbursable**
- **Be aware – some grants do not allow travel advances**
- **Call FAA with questions you have at any time during the travel process**

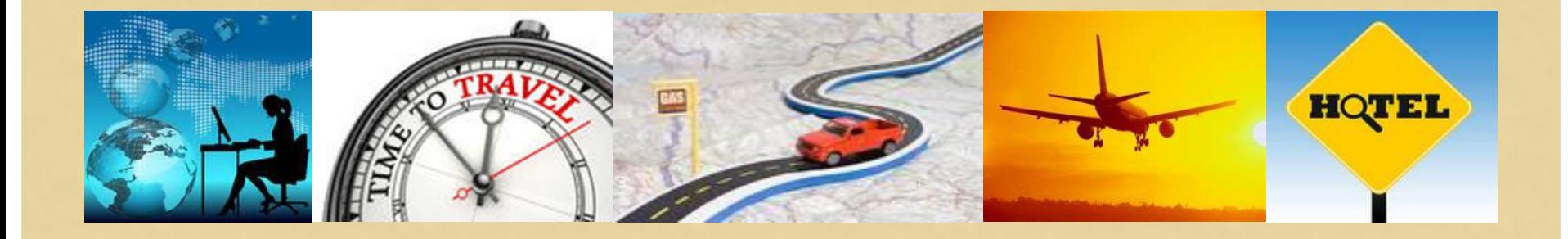

# **QUESTIONS & ANSWERS**